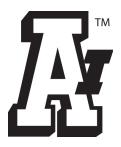

## **Arlington**®

To print this document with accurate sizes you'll need to print at **100%** or **actual** size.

This will vary on how to do this based on software, printer, and operating system. In general the print dialog will give you the ability to edit the size within this window or you'll need to go into preferences, advanced, or another additional detailed option. If you let your printer reduce the size the chart will **no longer be accurate**.

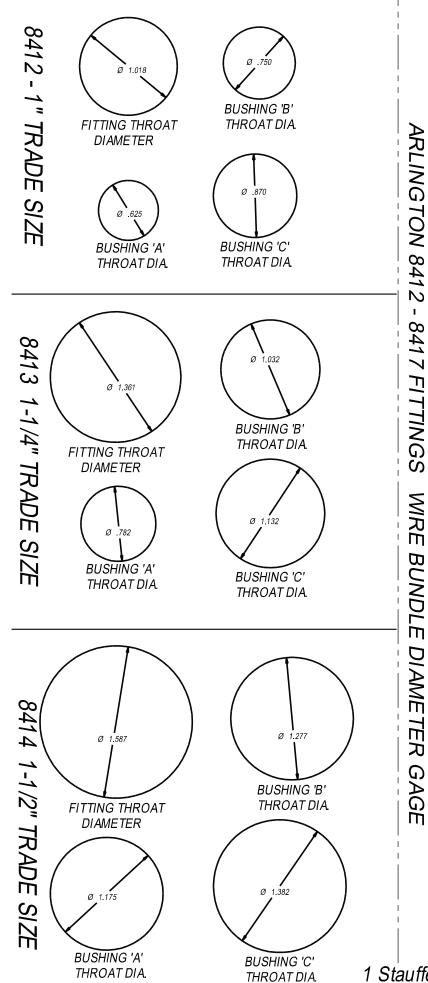

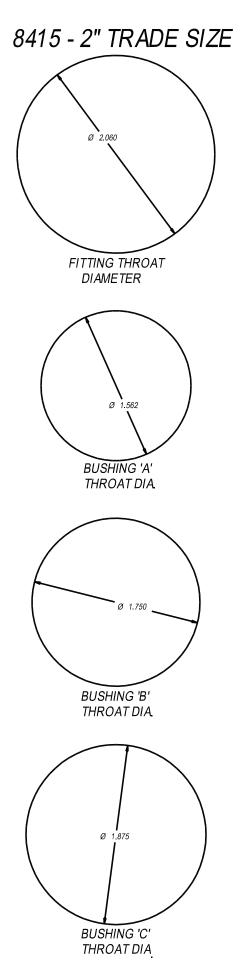

1 Stauffer Industrial Park, Scranton, PA 18517

## 8416 2-1/2 " TRADE SIZE

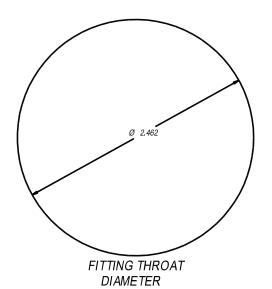

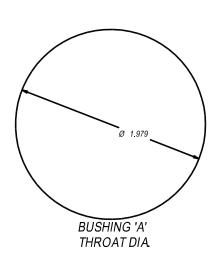

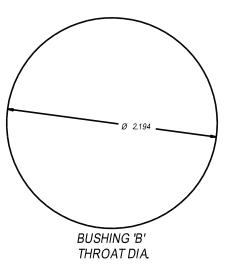

(800) 233 - 4717

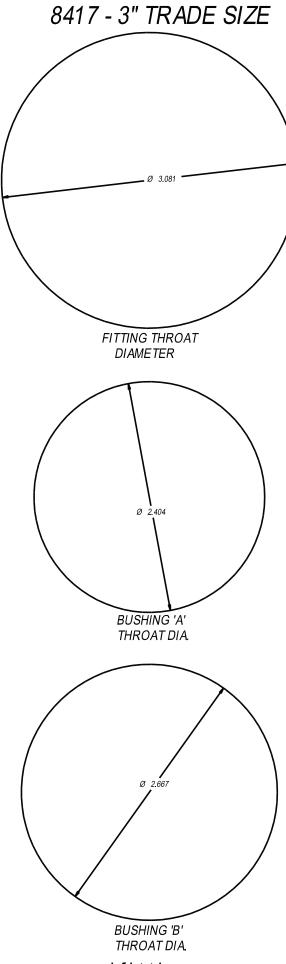

www.aifittings.com